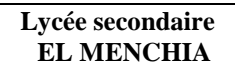

**DEVOIR DE CONTRÔLE N ° 1** 

# **INFORMATIQUE**

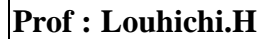

**Classe : 3éme Sc\_Exp** 

**Durée : 1h AS : 2009-2010** 

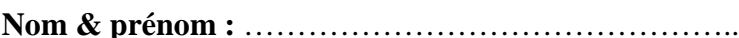

IГ

## **Exercice N 1 : (6 points)**

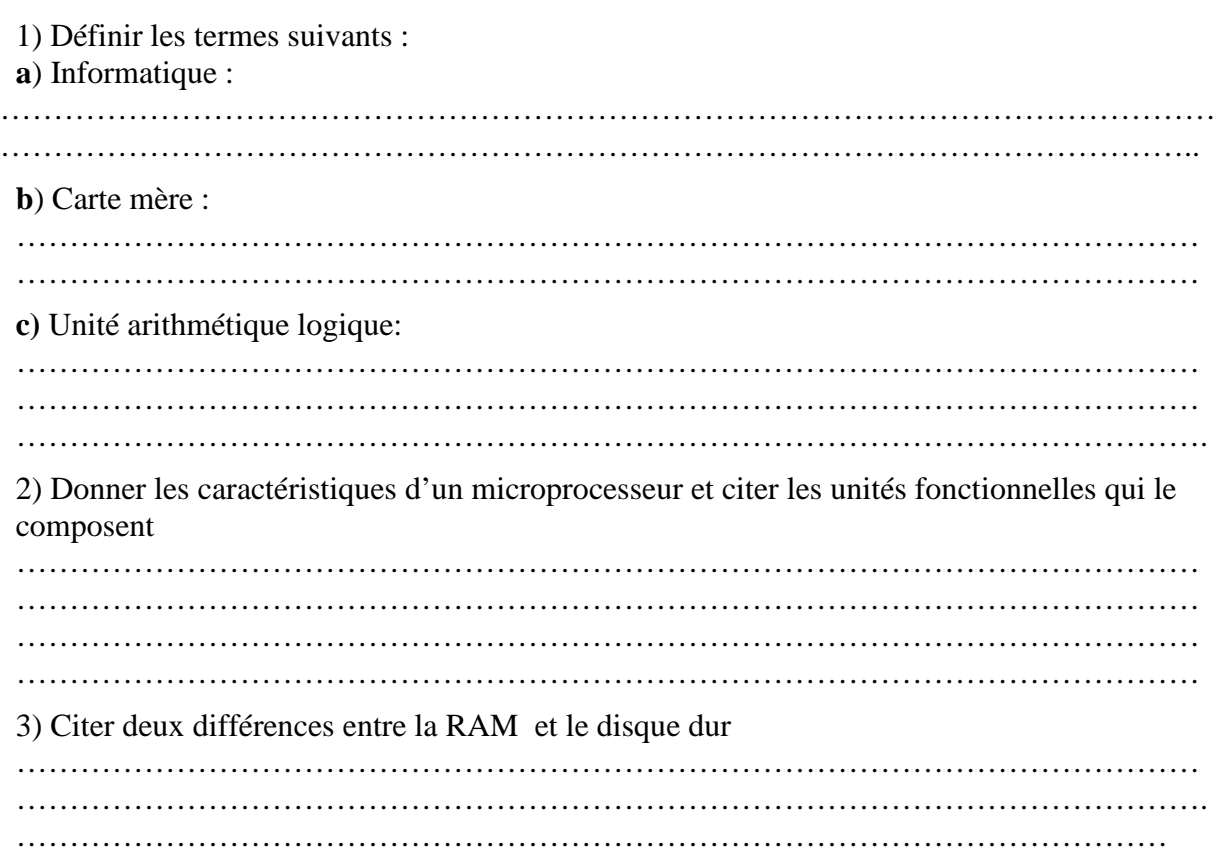

## **Exercice N 2 : (4 points)**

Compléter le tableau suivant par le terme qui correspond à chaque définition.

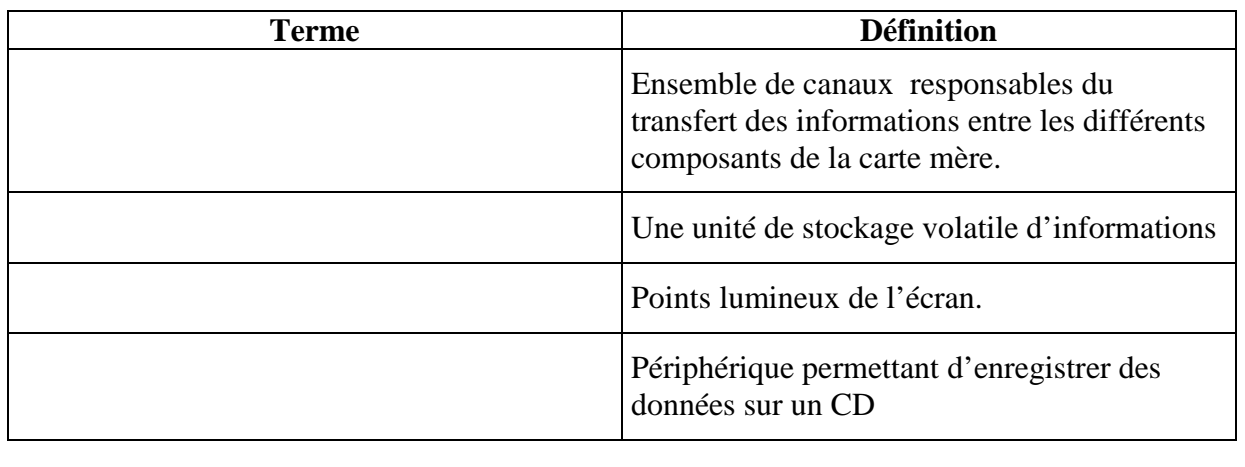

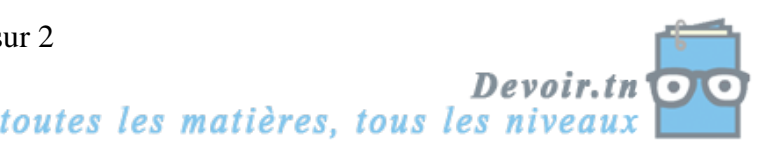

## **Exercice N 3 : (6 points)**

Évaluer chacune des affirmations suivantes et corriger les affirmations invalides

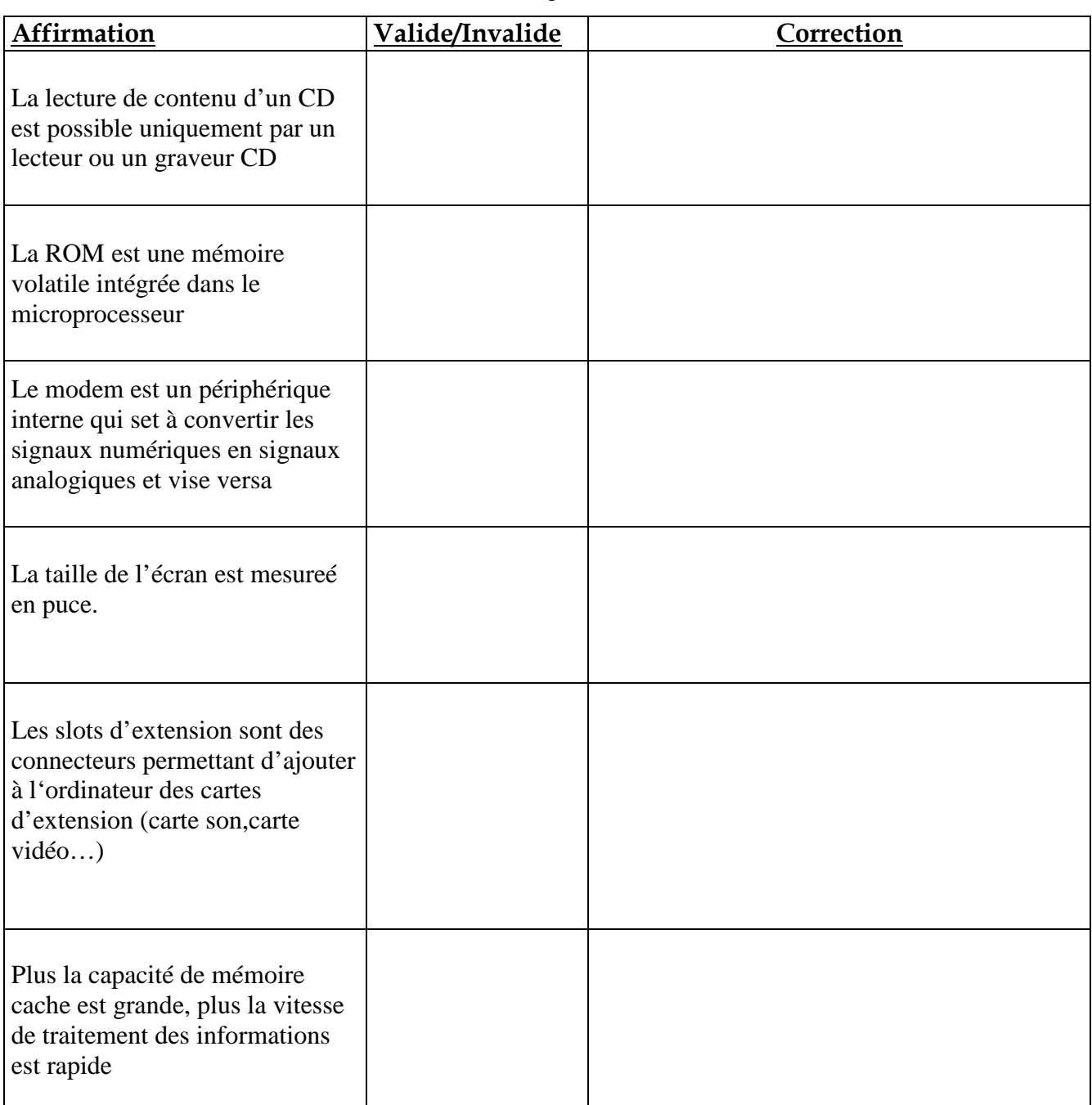

#### **Exercice N 4 : (4 points)**

Soit un disque dur de 40 Go. Donner le nombre de CD-ROM nécessaire pour pouvoir stocker toutes les informations sauvegardées sur le disque dur sachant que la capacité de CD est de l'ordre de 700 Mo .

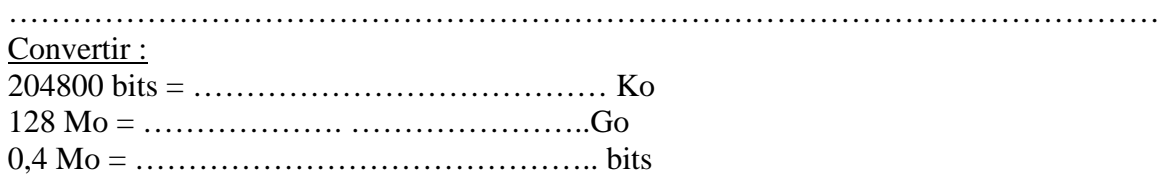

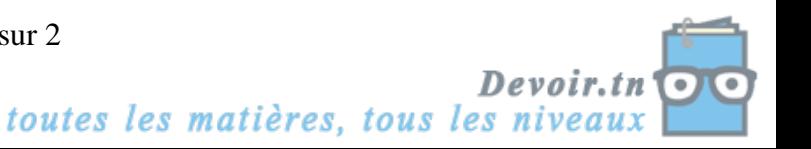